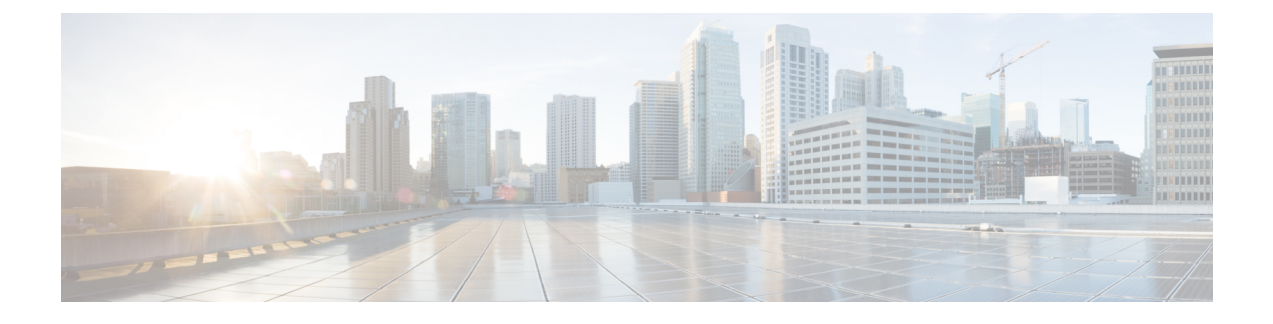

## **New and Changed Information**

This chapter contains the following sections:

• New and Changed Information for License [Configuration,](#page-0-0) page 1

## <span id="page-0-0"></span>**New and Changed Information for License Configuration**

This section lists new and changed content in this document by software release and where it is located.

To find additional information about new features or command changes, see the *Cisco Nexus 1000V Release Notes* and *Cisco Nexus 1000V Command Reference*.

| <b>Feature</b>                                   | <b>Description</b>                                                                                           | <b>Changed in</b><br><b>Release</b> | <b>Where Documented</b>                                 |
|--------------------------------------------------|----------------------------------------------------------------------------------------------------|-------------------------------------|---------------------------------------------------------|
| Licensing<br>for New<br>Software<br>Installation | Updated the supported number of hosts and the<br>default licenses for the Essential and Advanced<br>edition. | 4.2(1)SV2(2.1)                      | <b>Installing and Configuring</b><br>Licenses           |
| Tier based<br>licensing                          | The VXLAN gateway is an Advanced licensing<br>feature.                                                       | 4.2(1)SV2(2.1)                      | Overview, Installing and<br><b>Configuring Licenses</b> |
| Tier based<br>licensing                          | The Cisco Nexus 1000V is shipped in two<br>editions: Essential and Advanced.                                 | 4.2(1)SV2(1.1)                      | Overview, Installing and<br><b>Configuring Licenses</b> |
| Supporting<br>Licenses                           | Updated the number and the trial period of the<br>default licenses.                                          | 4.2(1)SV1(5.2)                      | Overview                                                |
| vEthernet<br>interfaces                          | vEthernet interfaces are no longer brought down<br>immediately when their licenses expire.                   | 4.2(1)SV1(5.1)                      | Overview                                                |
| Monitoring<br>license<br>usage                   | A system message is generated every hour listing<br>the modules that are unlicensed.                         | 4.2(1)SV1(4a)                       | Overview                                                |

**Table 1: New and Changed Features for the Cisco Nexus 1000V License Configuration Guide**

 $\mathbf{I}$ 

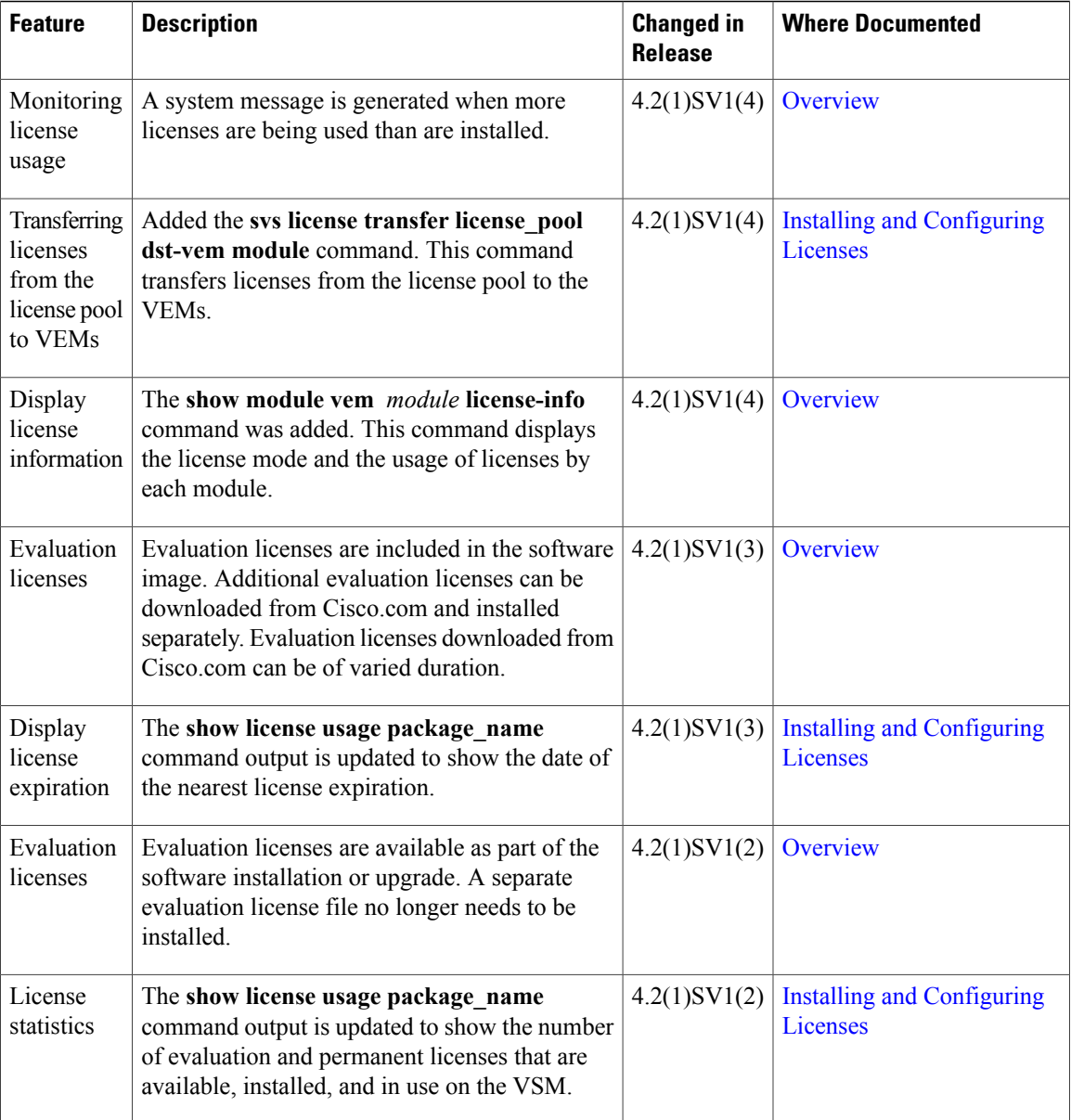